# 부산대학교 가상실험실(V-Lab) 홈페이지 접속 방법

**❖ 부산대학교 V-Lab은 시간·공간·비용 한계를 극복할 수 있는 공학분야 공통실험 (기계∙전자전기 등)을 지원하는 가상실험실입니다. - 종전 물리적 공간·장비 확보 후에만 가능했던 실험실 운영 및 학습이 공간·장비에 제약 없이 가능한 가상실험실 구현** <mark>- V-Lab 홈페이지 접속으로 전기전자회로, 센서 인터페이스 실험 등을 통해 학습했던 멀티미터,</mark><br>- 오실로스코프 등 장비사용법 습득 가능

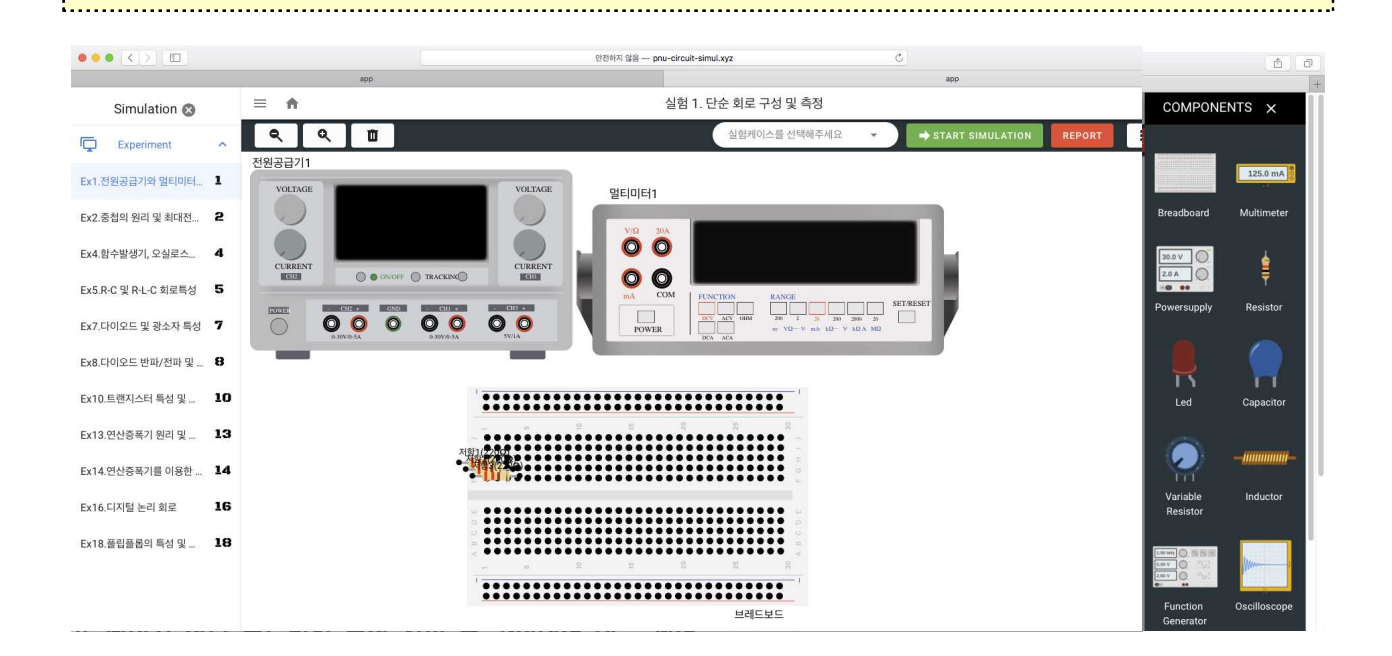

## 1. 접속 URL: https://vlab.pusan.ac.kr

## 2. 사용 브라우저: 구글 크롬(Chrome)

※ 크롬 브라우저에 최적화 개발되어 '인터넷 익스플로어'에서 접속하면 사용이 불가합니다.

### 3. 사용 계정: 구글 계정으로 회원가입

※ 회원가입 시 소속 대학, 학과, 학년 정보를 입력해 주시기 바랍니다.

## 4. 로그인 후 메인페이지 상단 튜토리얼 영상 확인 후 가상실험 체험

※ 가상실험실 진행 후 "피드백하기" 버튼을 눌러서 개선의견을 작성하여 주시기 바랍니다.

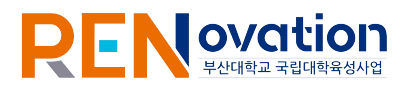